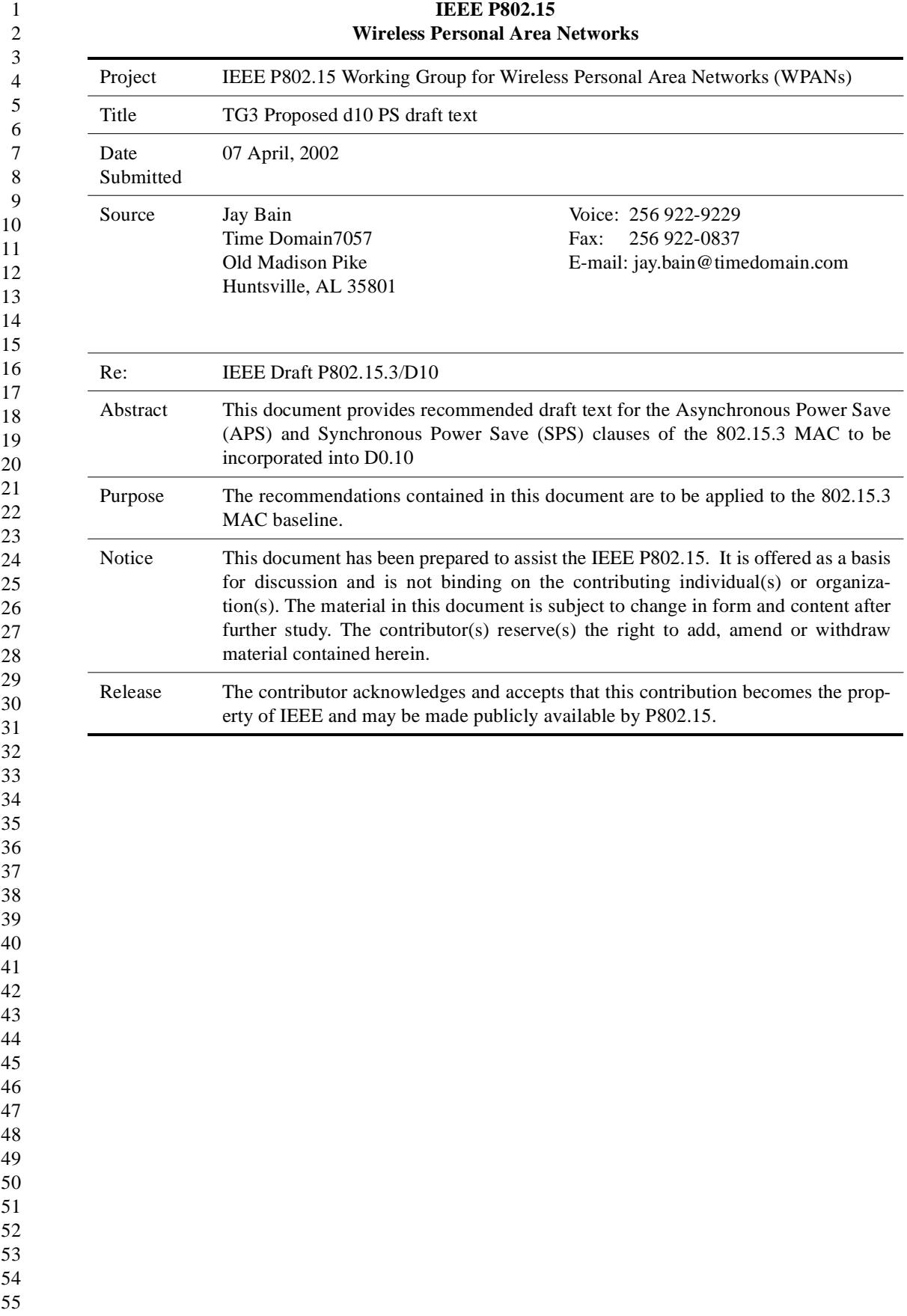

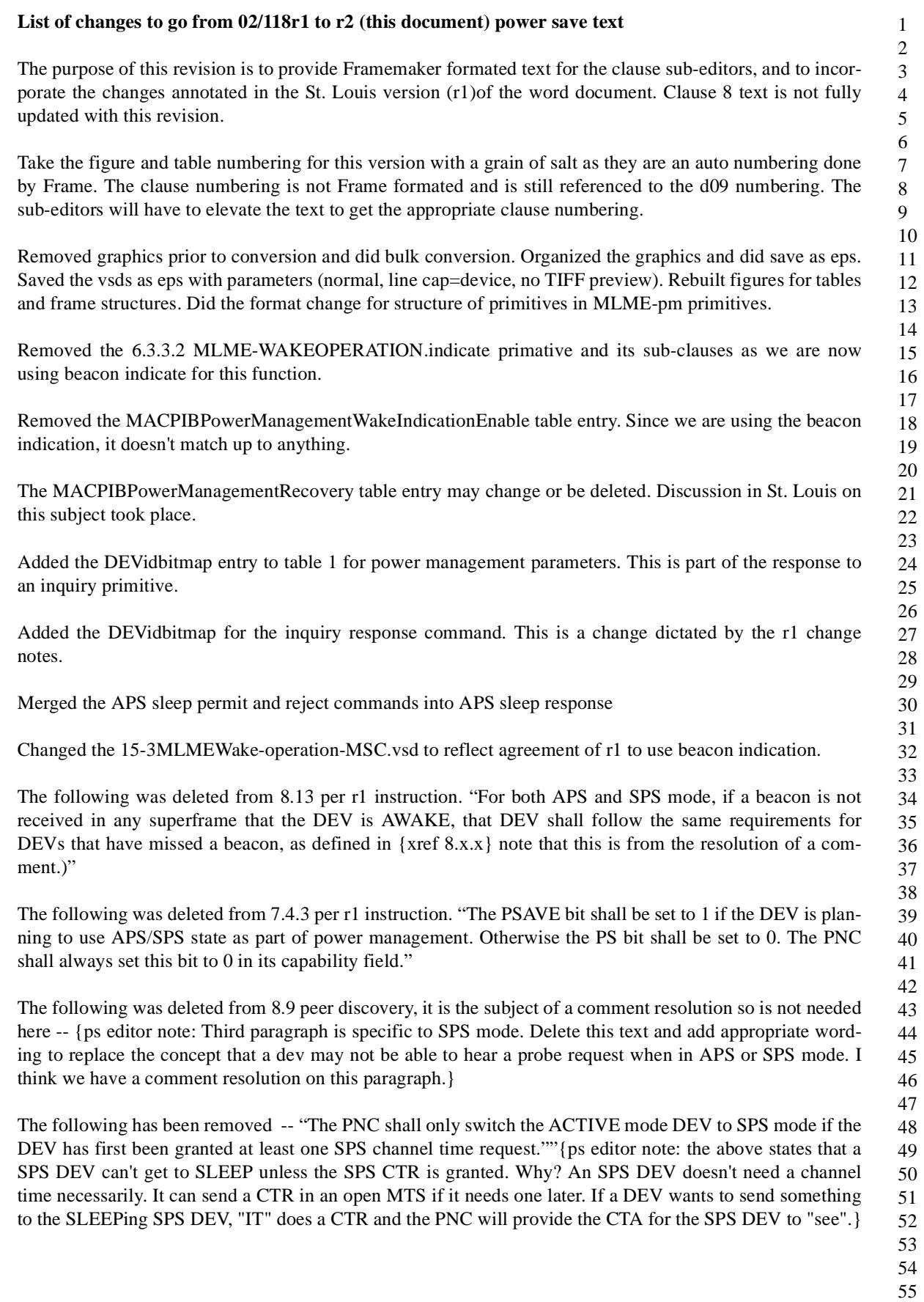

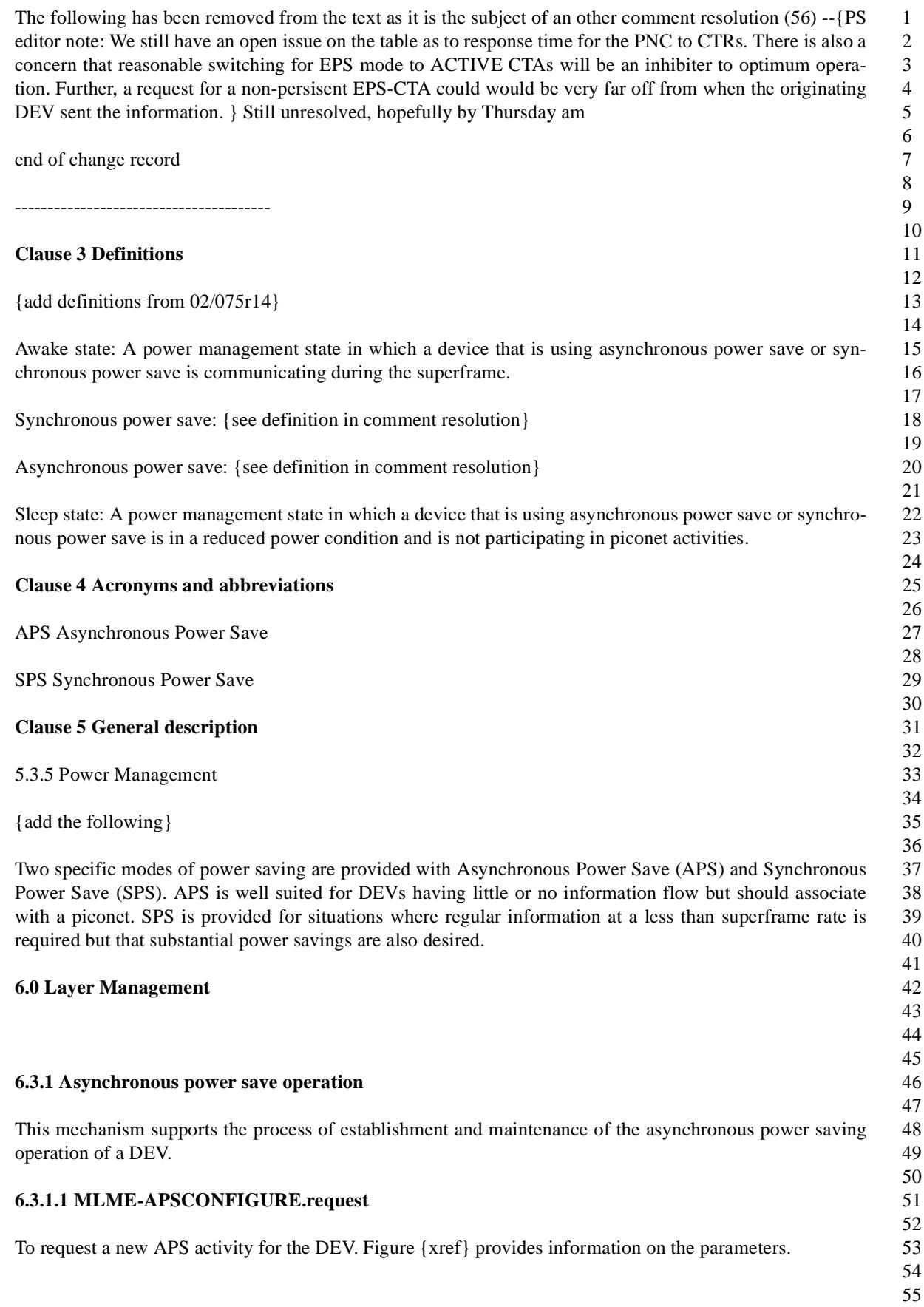

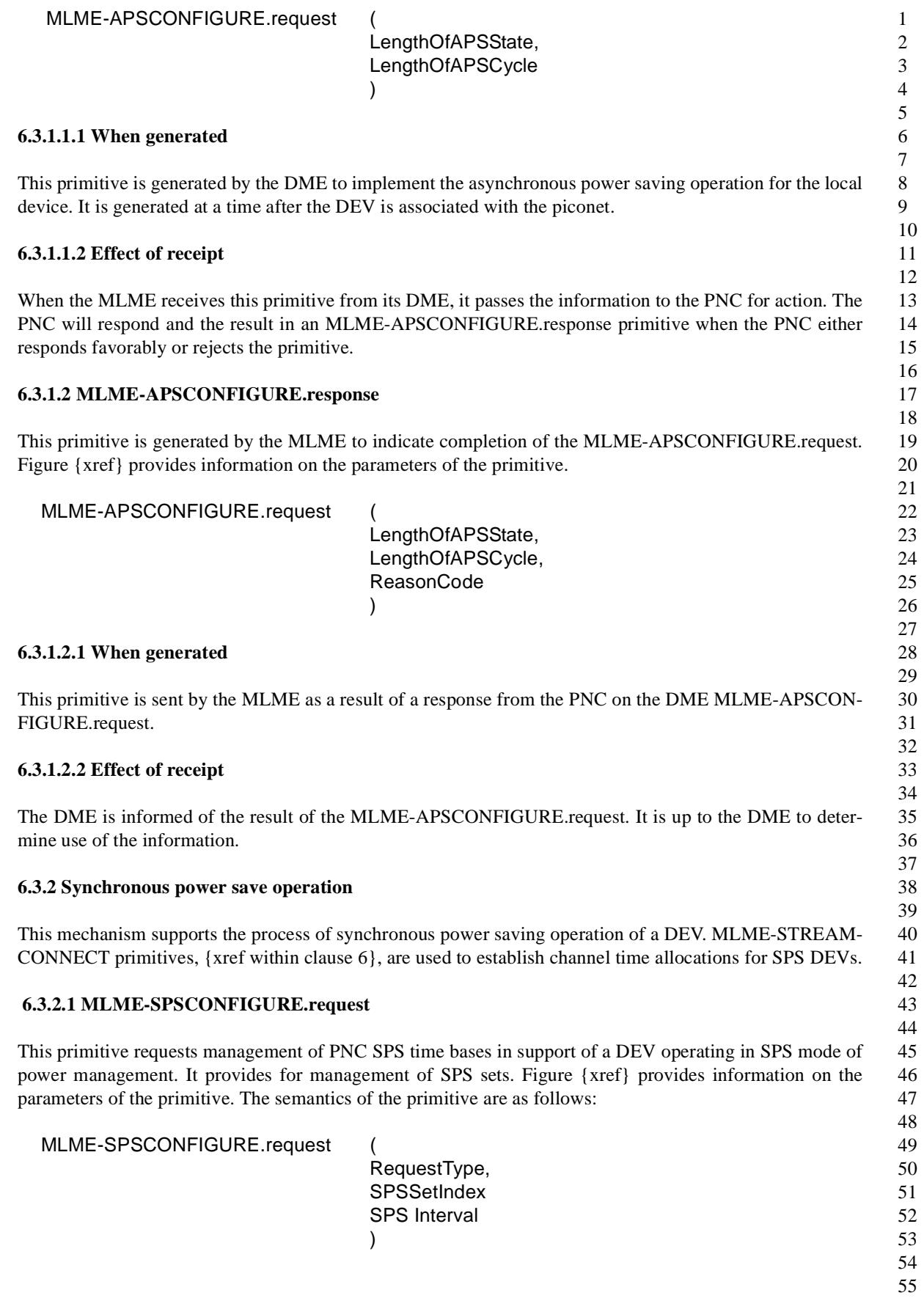

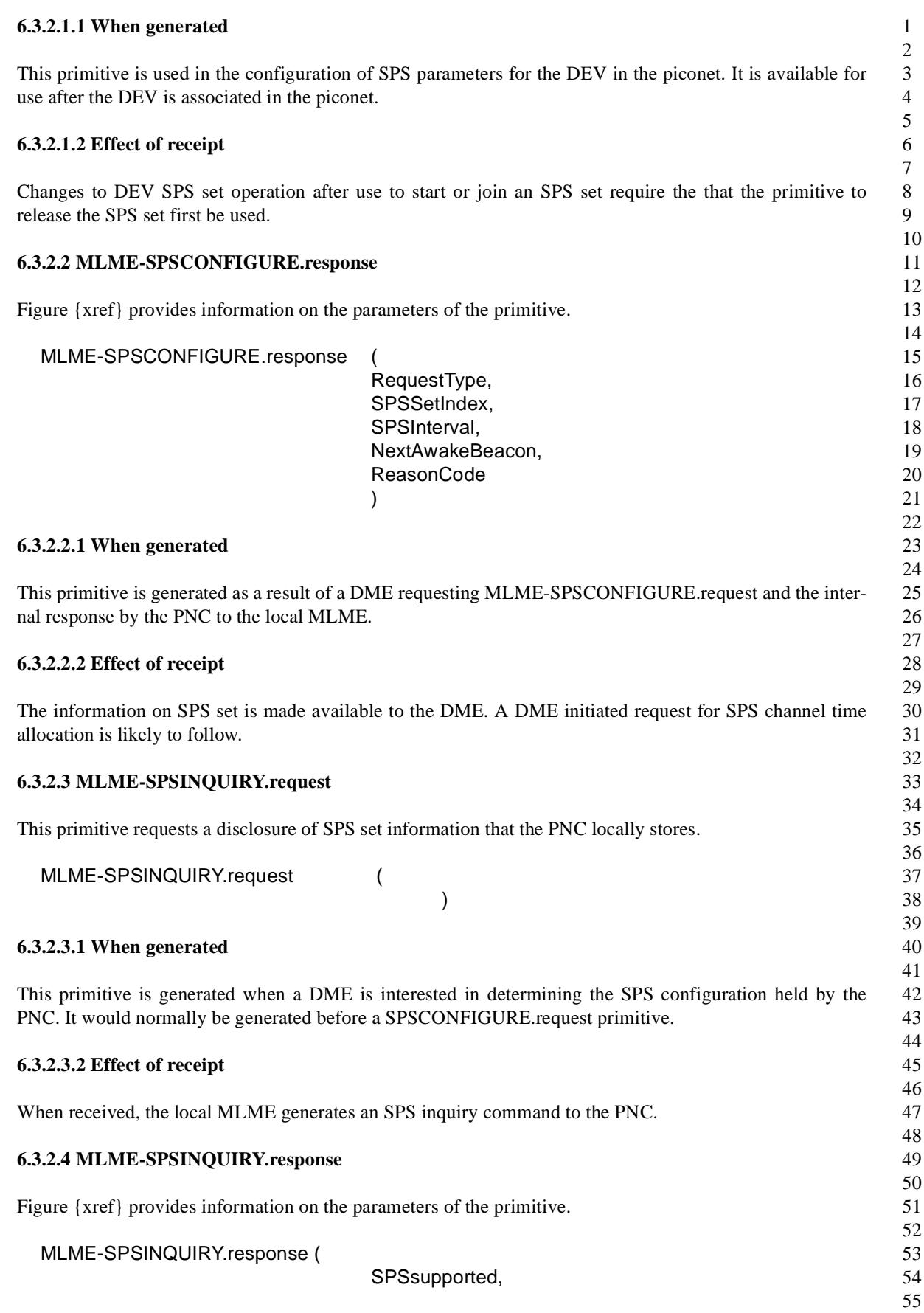

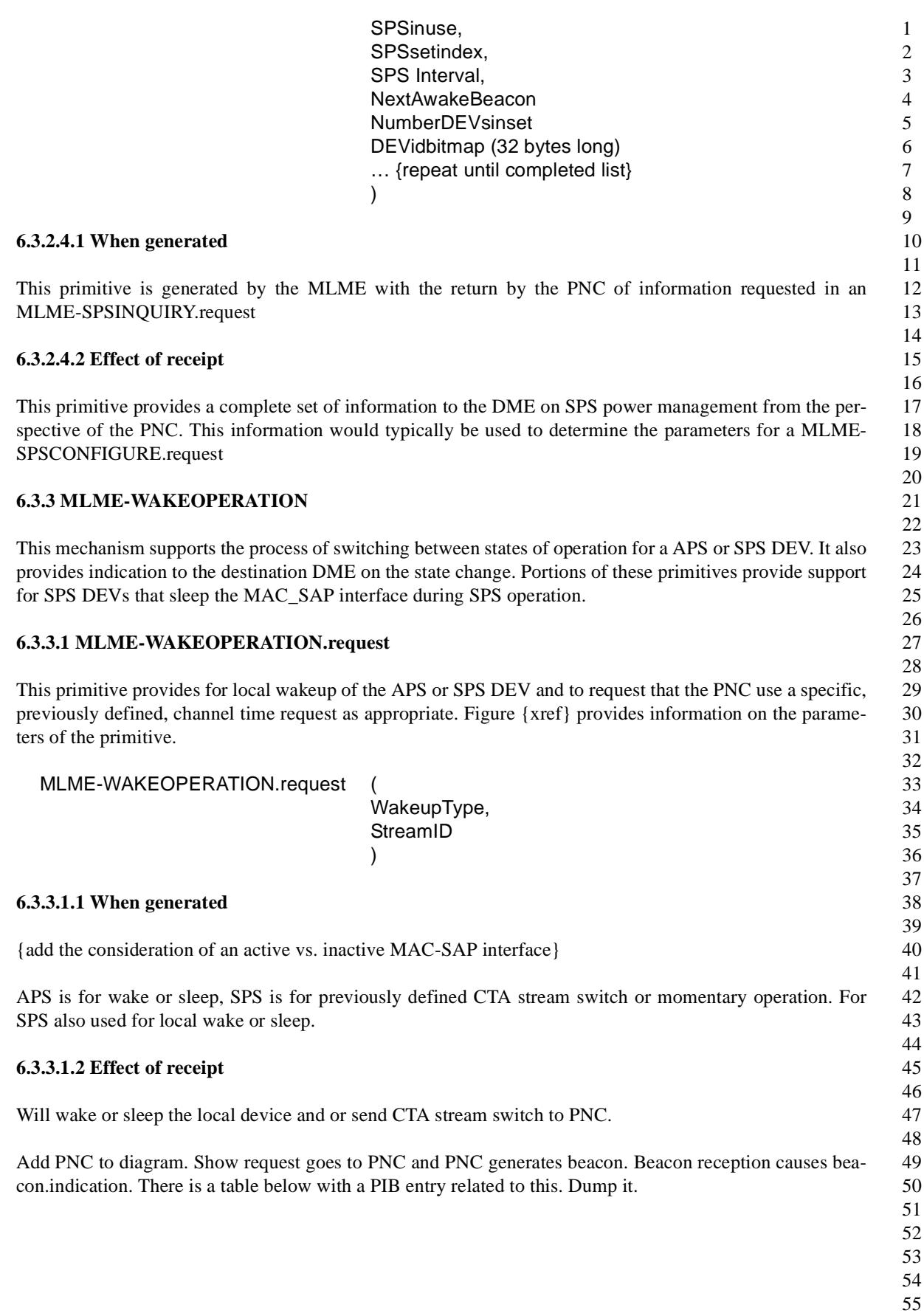

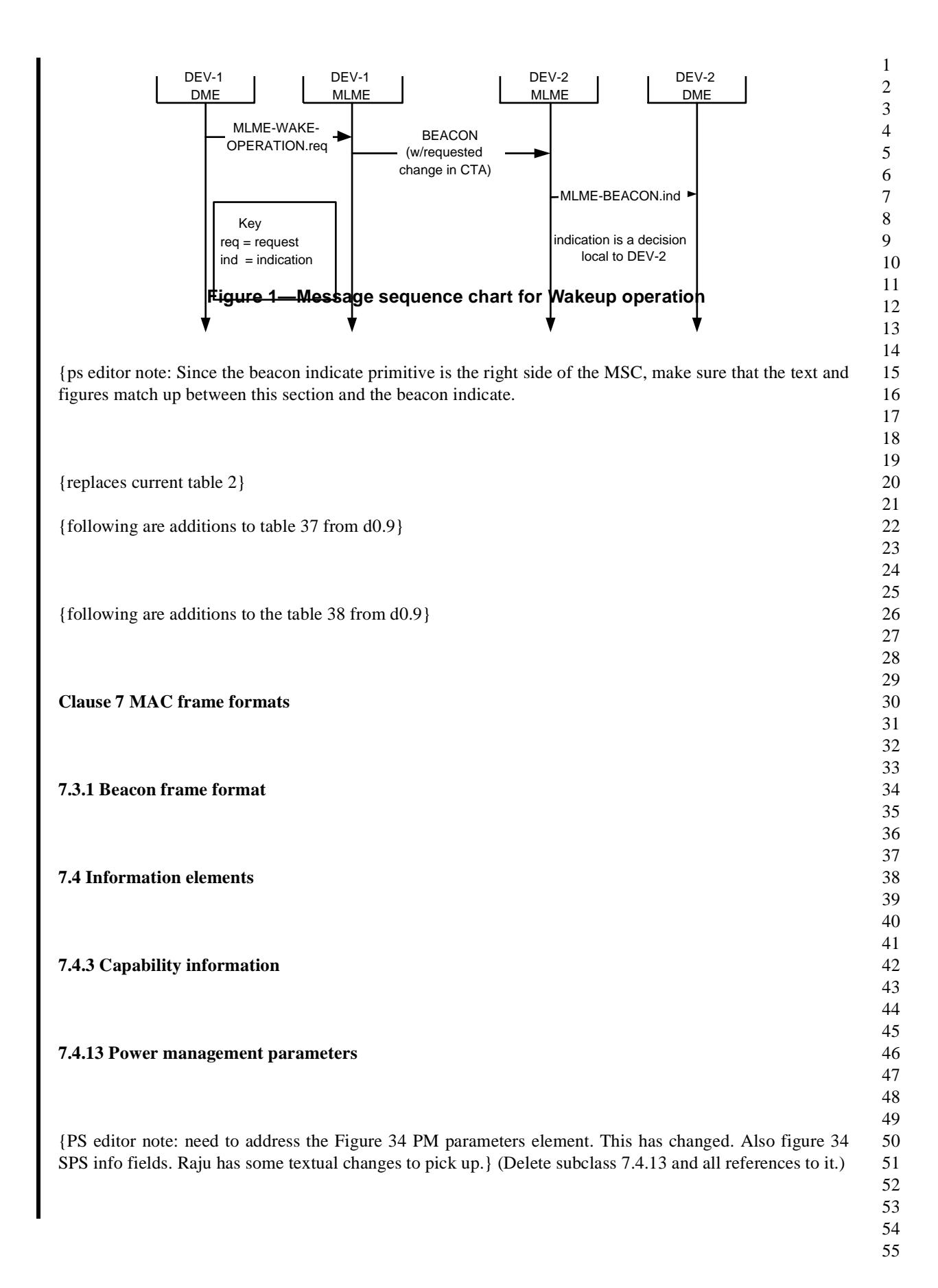

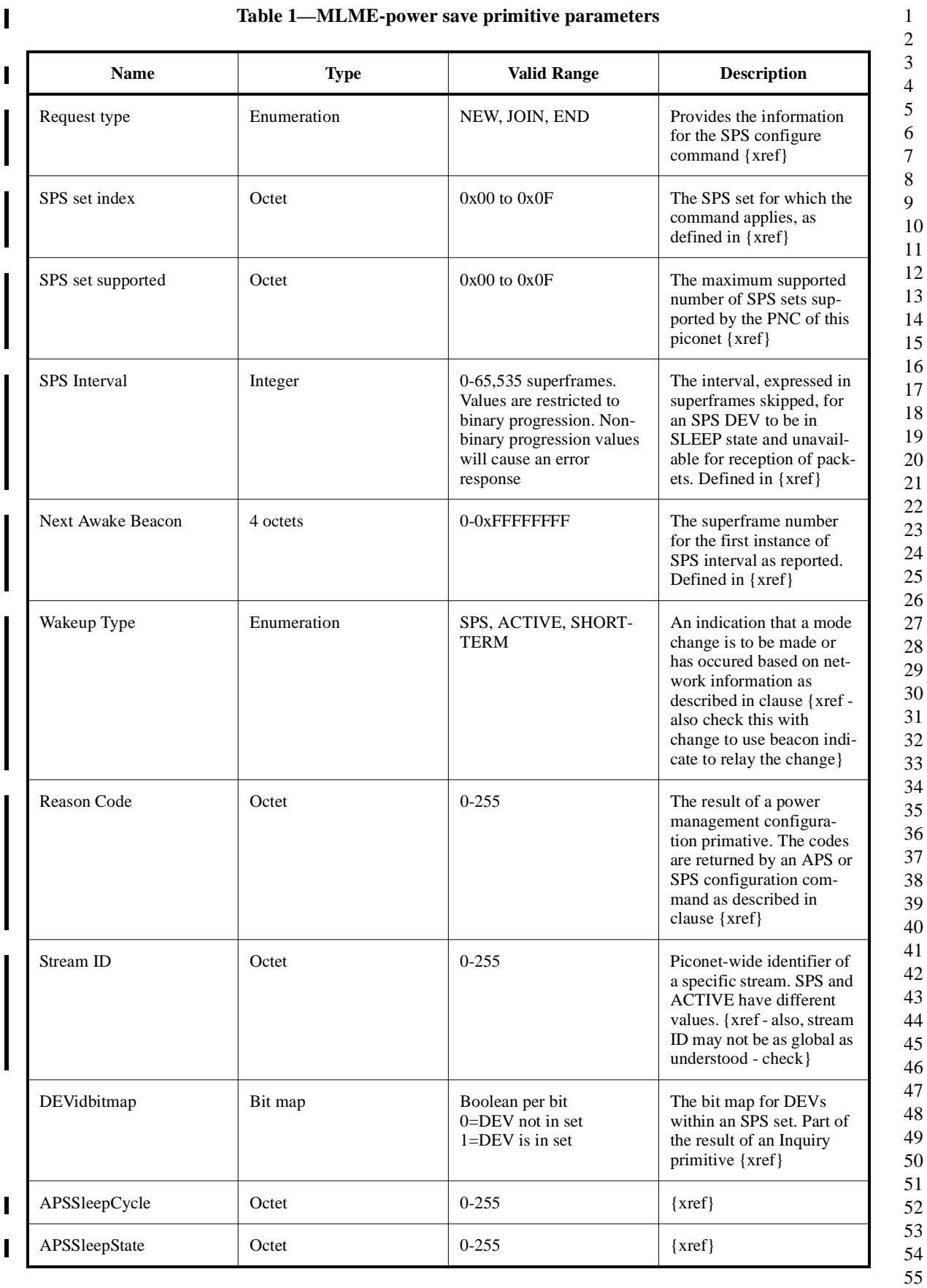

# **Table 1—MLME-power save primitive parameters**

 $\blacksquare$ 

Γ

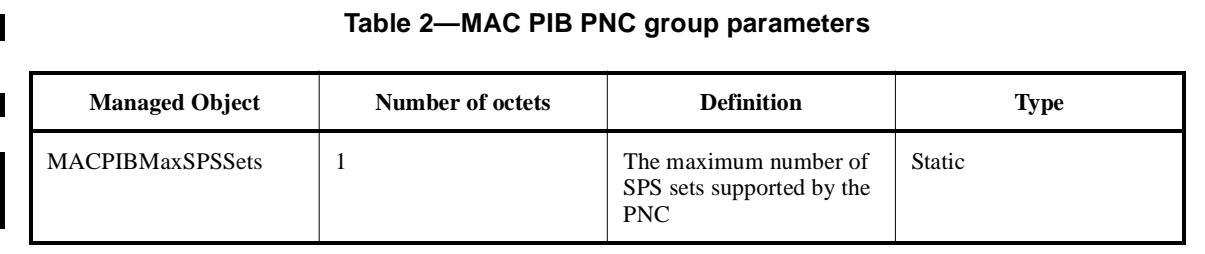

#### **Table 3—MAC PIB characteristic group parameters**

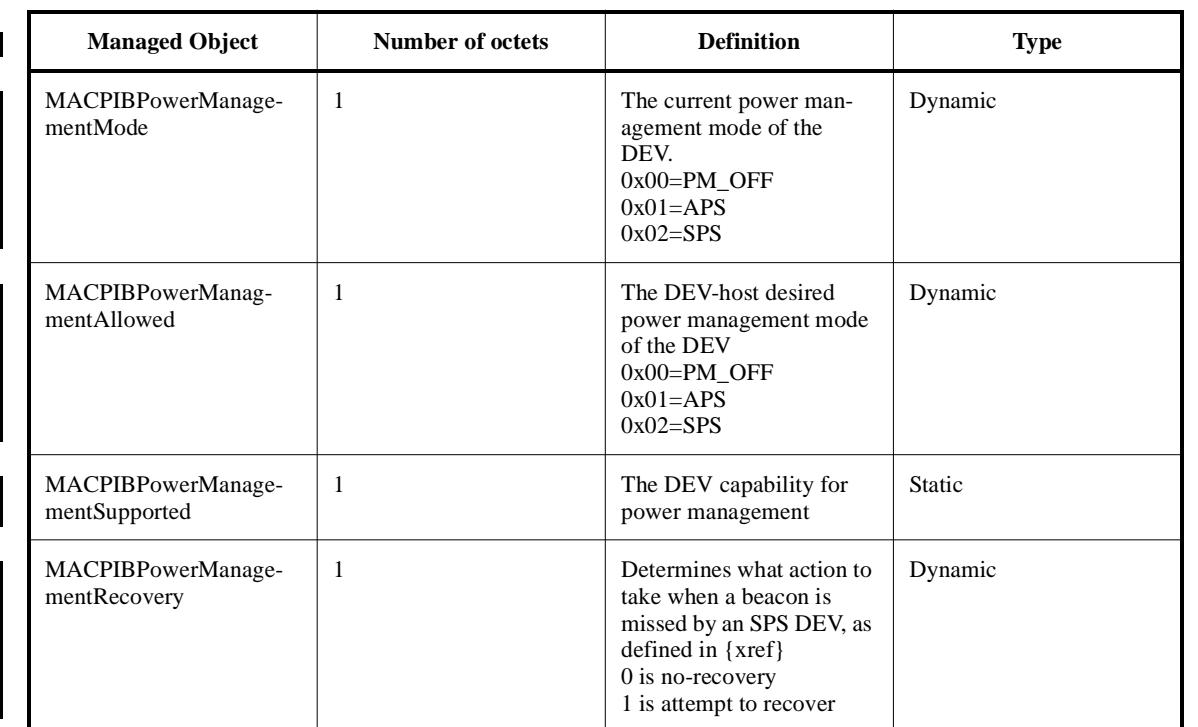

#### **Table 4—Beacon frame body {adds shown}**

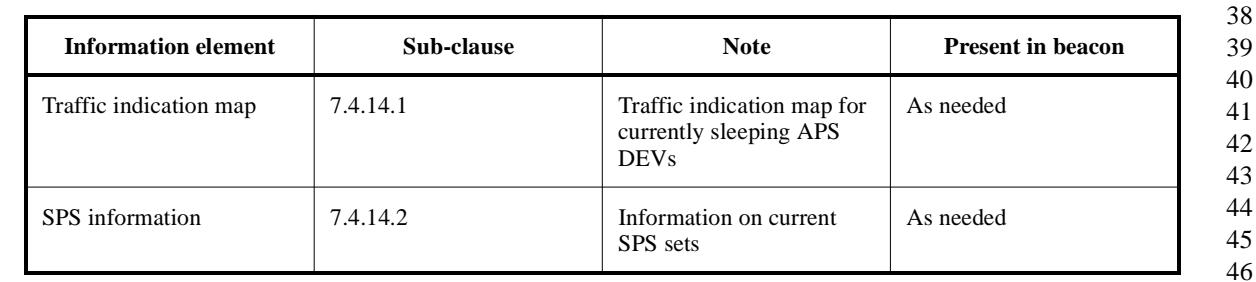

#### **7.4.14.1 Traffic indication map (TIM) information element**

The TIM information element is present when APS mode is operational in the piconet. The format of the traffic indication map is in figure {xref}.

53 54 55

44

 $\blacksquare$ 

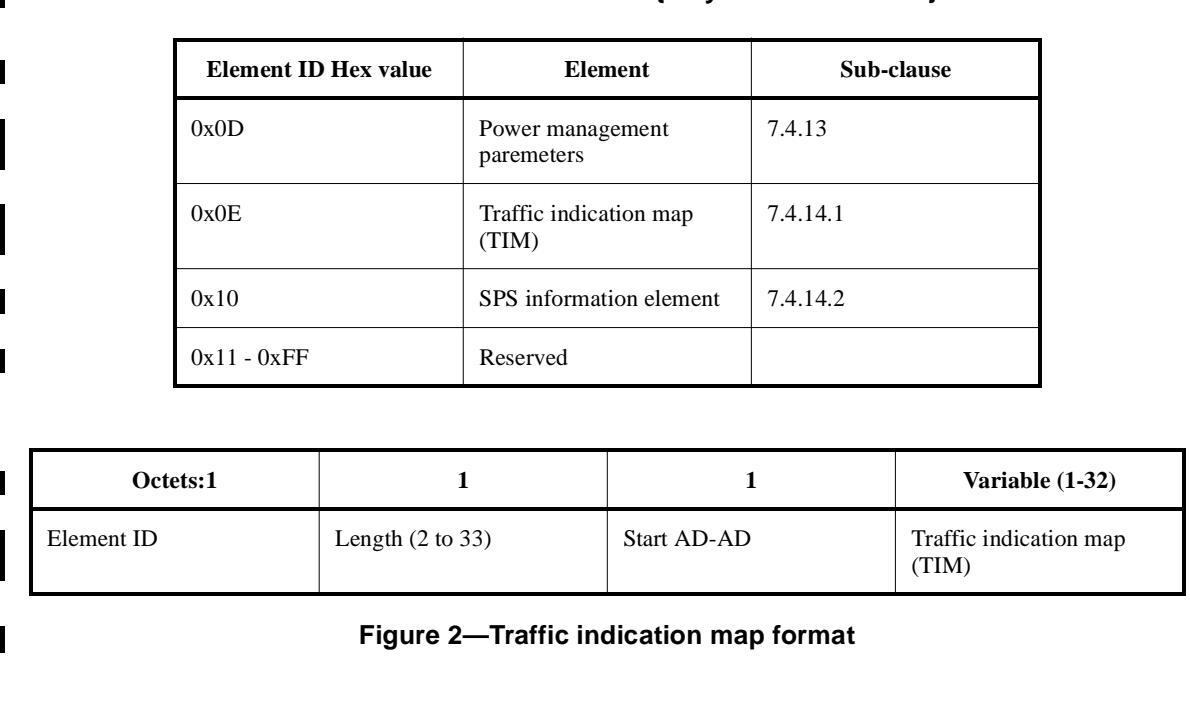

**Table 5—Information element {only adds are shown}**

Octets:  $11 \qquad 1$  Variable  $(1-32)$ 

The TIM field is a bit map of 1 to 32 octets, with each bit when set to 1 indicating that there is traffic indicating for a DEV whose AD-AD is equal to start AD-AD plus the bit position in the map.

The bit corresponding to BC address (0xFF) indicates that there is broadcast frame(s) or GTS-request(s) is pending.

The bit corresponding to MC address (0xFD) indicates that there is broadcast frame(s) or GTS-request(s) is pending.

The bit corresponding the AD-AD of zero is reserved. Bits corresponding to the reserved values of AD-AD are reserved. All the reserved bit positions shall be set to zero upon transmission by PNC and shall be ignored upon reception.

#### **7.4.14.2 SPS information element**

The SPS information element is present for each SPS set that is currently being used by the PNC to provide timing for the Wake beacons of at least one device in SPS mode. The SPS information element format is shown in Figure {xref}.

The AD list field contains the address of every device that is currently in SPS mode.

- 
- 
- 

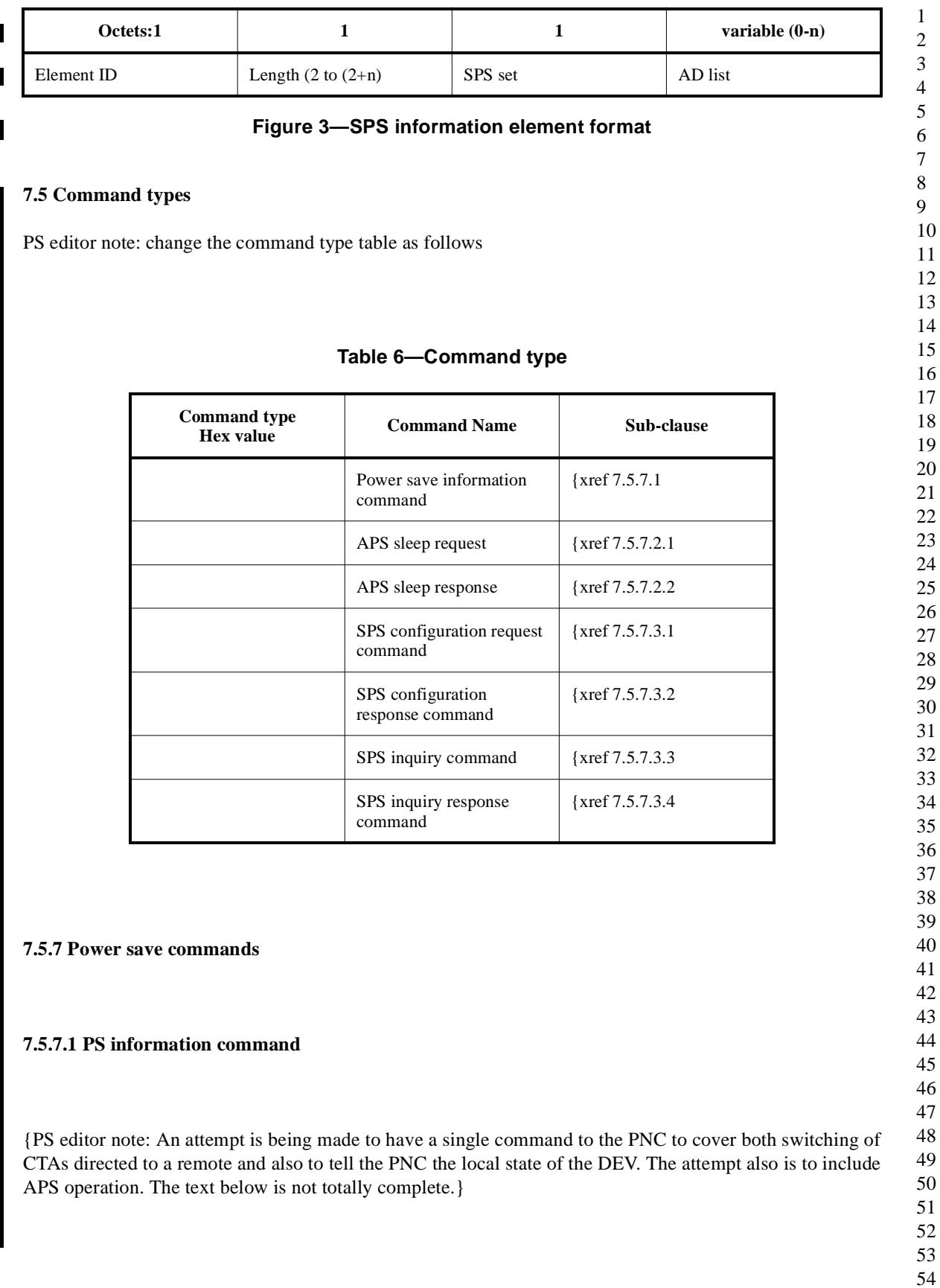

 The PS information command is sent from a DEV to the PNC. The structure of this command shall be formatted as illustrated in Figure {xref} and Figure {xref) The stream index contains the stream index owned by the DEV sending the message. It directs the PNC to change to the previously defined CTR. A value of zero is for no stream change. {PS editor note: need to confirm that a 0 value of stream index does not have another meaning} (Stream index value of 0 is okay for this application.) (Does not seem to have an application to APS.) The PowerSaveInfo field contains the PowerSaveMode and persistence field. PowerSaveMode shall be 0 for no power save, 1 for APS mode and 2 for SPS mode for the DEV sending the message. The PowerSave-Mode value of 3 is reserved. The persistence field is 0 for the CTA of stream index to be applied for a single wake period of an SPS DEV. The persistence field is 1 for the CTA of the stream index to be applied until another PS information command changes the value. If mode is 2, it indicates local DEV is sleeping **7.5.7.2 Asynchronous power save (APS) commands 7.5.7.2.1 APS sleep request** A DEV that is associated with a PNC indicating its intention to use APS mode shall use this command to obtain permission for the same from PNC. The command structure shall be formatted as illustrated in Figure {xref}. **Octets: 2** 2 1 1 1 Command type length (=2) Stream index PowerSaveInfo **Figure 4—PS information command format Bits:** b0-b1 b2 b3-b7 PowerSaveMode Persistence field Reserved **Figure 5—PowerSaveInfo field Octets: 2** 2 2 1 1 1 Command type  $\begin{array}{|c|c|c|c|c|c|}\n\hline\n\text{Length} & \text{Length} & \text{Length} & \text{Length} & \text{Length} & \text{Length} & \text{Length} & \text{Length} & \text{Length} & \text{Left} \\
\hline\n\end{array}$ **Figure 6—APS sleep request command format**

 

I

The Length of APS sleep-cycle is one octet field and represents the number of superframes that the DEV is willing to wakeup and look for beacon.

The Length of APS sleep state is one octet field and represents the number of superframes that the DEV is wishing to be in APS mode before completely reverting to AWAKE state.

#### **7.5.7.2.2 APS sleep response**

PNC shall use this command to permit or deny a requesting DEV to enter APS mode. The DEV may enter APS mode at the end of the supreframe in which this command was received from PNC. The command structure shall be formatted as illustrated in Figure {xref}

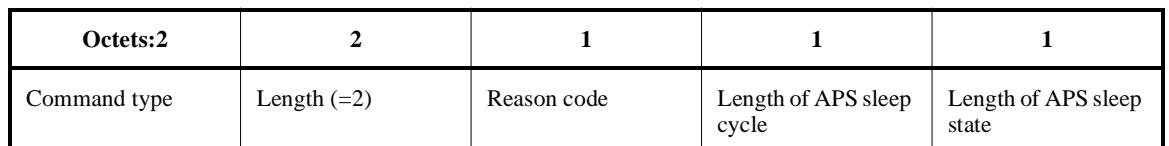

# **Figure 7—APS sleep response command format**

The Length of APS sleep-cycle is one octet field and represents the number of superframes that the DEV is required to wakeup and look for beacon.

The Length of APS sleep state is one octet field and represents the number of superframes that the DEV is allowed to be in APS mode before completely reverting to AWAKE state.

Allowed reason codes to for permit or reject of the APS sleep for a DEV are listed below. The requesting DEV shall not enter the APS mode if it receives a non-zero value from the PNC.

0 - APS sleep request permitted.

1-> No resources available

2-> Channel change is in progress

3-> PNC hand over is in progress

4-> Pending frames or a GTS-request from previous APS mode 5-> BC/MC traffic or GTS-request for BC/MC traffic pending

6-> Unspecified reason

7-255-> Reserved

{PS editor note: To be done: Force fit the APS and SPS reason codes into same table. The MLME primitives presume this merger already.}

**7.5.7.3 Synchronous power save (SPS) commands**

# **7.5.7.3.1 SPS configuration request command**

The SPS configuration request command shall be formatted as illustrated in Figure {xref} . This command is used to manage SPS set membership for an SPS DEV.. When an SPS set is confirmed as created, the PNC shall begin keeping the time base specified for that SPS set.

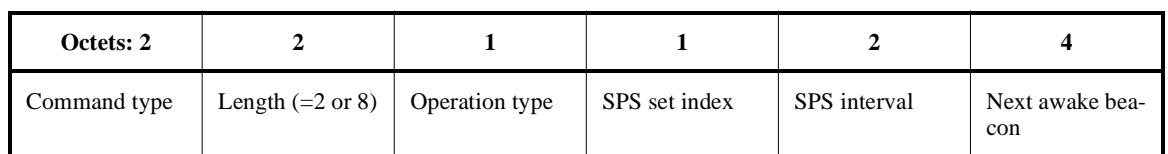

# **Figure 8—SPS configuration request/response command format**

The value of the action type determines the length of the command since the SPS Interval and Next Awake Beacon fields may be left out for certain operation types. The valid request types and the corresponding values for SPS set, SPS Interval and Next Awake Beacon are given in Table {xref}

The SPS set index is a octet that is assigned by the PNC to a group of DEVs that share the same SPS Interval and Next Awake Beacon.

The SPS Interval has a range of 0 to 65,535 beacons. A value of zero indicates that the DEV is waking for each superframe. The remaining values are constrained to binary series values only.

Next Awake Beacon is a beacon number as defined in piconet synchronization parameters element, 7.4.2. For configure request operations, Next Awake Beacon is the current piconet beacon value plus the value of SPS interval. The current piconet beacon is for when the MLME-CONFIGURATION.request primitive is seen by the DEV-MAC.

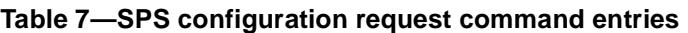

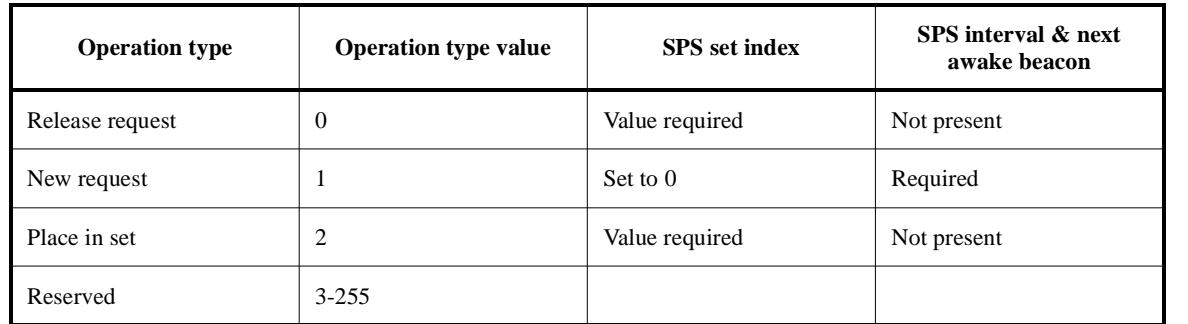

# **7.5.7.3.2 SPS configuration response command**

The SPS configuration response command shall be formatted as illustrated in Figure {xref same as request command}. This command is used to create and maintain SPS sets as well as SPS set membership. When an SPS set is confirmed as created, the PNC shall begin keeping the time base specified for that SPS set.

The definitions of the SPS set value, SPS Interval and Next Awake Beacon fields in the command are the same as for the SPS configuration request, 7.5.7.3.1.

 

The value of the operation type determines the length of the command since the SPS Interval and Next Awake Beacon fields may be left out for certain action types. The valid action types for an SPS action response and the corresponding values for SPS set, SPS Interval and Next Awake Beacon are given in Table {xref}

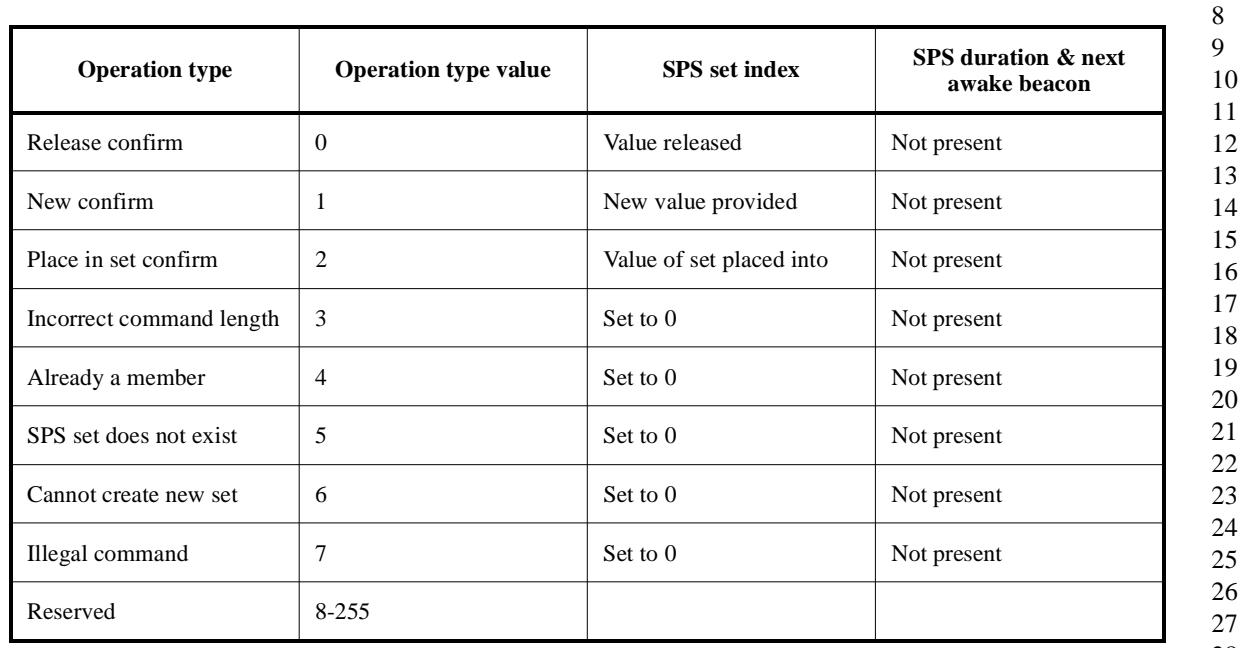

#### **Table 8—SPS configuration response command entries**

# **7.5.7.3.3 SPS inquiry command**

{add brief description}

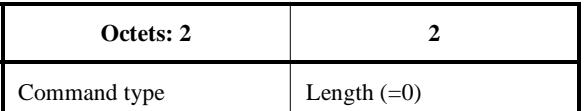

# **Figure 9—SPS inquiry command format**

# **7.5.7.3.4 SPS inquiry response command**

{add brief description}

Π

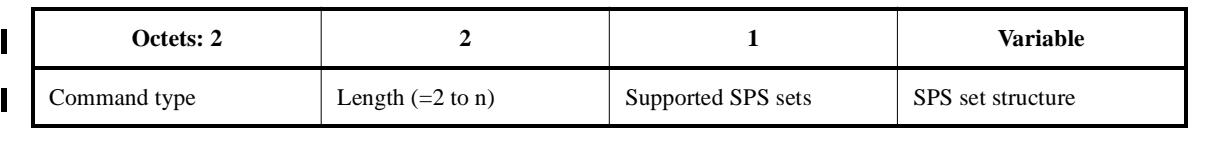

#### **Figure 10—SPS inquiry response format**

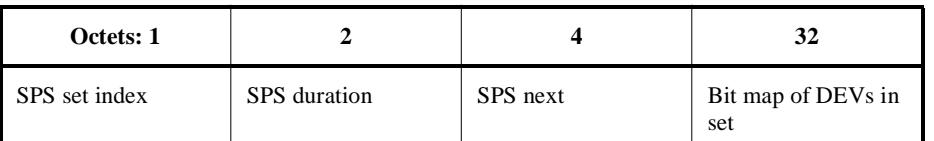

#### **Figure 11—SPS set structure format**

#### **8.13 Power management**

There are two states defined for the DEVs in this standard. They are AWAKE state and SLEEP state. There are two modes of power save supported for sleep state in this standard. They are asynchronous power save (APS) and synchronous power save (SPS). In any of the power save modes, the maximum length of SLEEP state shall not exceed the ATP.

Additionally, DEVs not already in APSsleep or SPSsleep are permitted to sleep during portions of the CFP where they are not expected to be receiving either a directed or BC/MC frame.

In APS mode, the DEV can go to sleep asynchronously irrespective of any other DEV in the piconet going to sleep or being awake. The length of SLEEP state can span multiple superframes, but must be less than ATP. In APS mode, the decision to enter SLEEP state or exit SLEEP state is left to the DEV depending on the type of application it is currently supporting and hence is out of the scope of this standard.

In SPS mode, the DEV, the SLEEP state of is synchronized with the DEVs in the same SPS-set. An SPS set is formed by PNC to include all the DEVs that are communicating with each other and have similar power save requirements. The length of SLEEP state can span multiple superframes, but must be less than ATP.

36 37 38 39 40 41 42 43 44 The channel time allocation methods defined in this standard permit a DEV to SLEEP other than in APS or SPS modes of operation. All DEVs not already in SPS or APS mode of operation are ACTIVE for the beacon and the entire duration of CAP of every superframe. They also participate in MTS operations. During the CFP, the DEV is ACTIVE during GTSs assigned to it or group address for reception. (Change pending due to comment resolution) If no information is received in those slots for more than 25 percent of the slot time with CCA indicating channel being idle, the DEV is not required to be available for the remainder of that GTS. The DEV is not required to be powered during transmission GTSs that will be unused for a given superframe. For any remaining periods in the CFP, the DEV may suspend transmit and receive activity and remove power or reduce power to sections of the DEV.

#### **8.13.1** Changing power save mode and operation

{PS editor note: Work stilll required on the PS information command in this clause. The following paragraph has valuable content and can be the basis for the "switch to" CTA and operating mode/state information. As such, both APS and SPS are served by the same command and that is good.}}

52 53 54 Each DEV in the piconet using SPS mode shall inform the same to PNC by sending PS information command, every time their power save requirements change causing the change in the parameters sent in this command. The PNC shall remember the last such information from the DEV and use it in GTS allocations

55

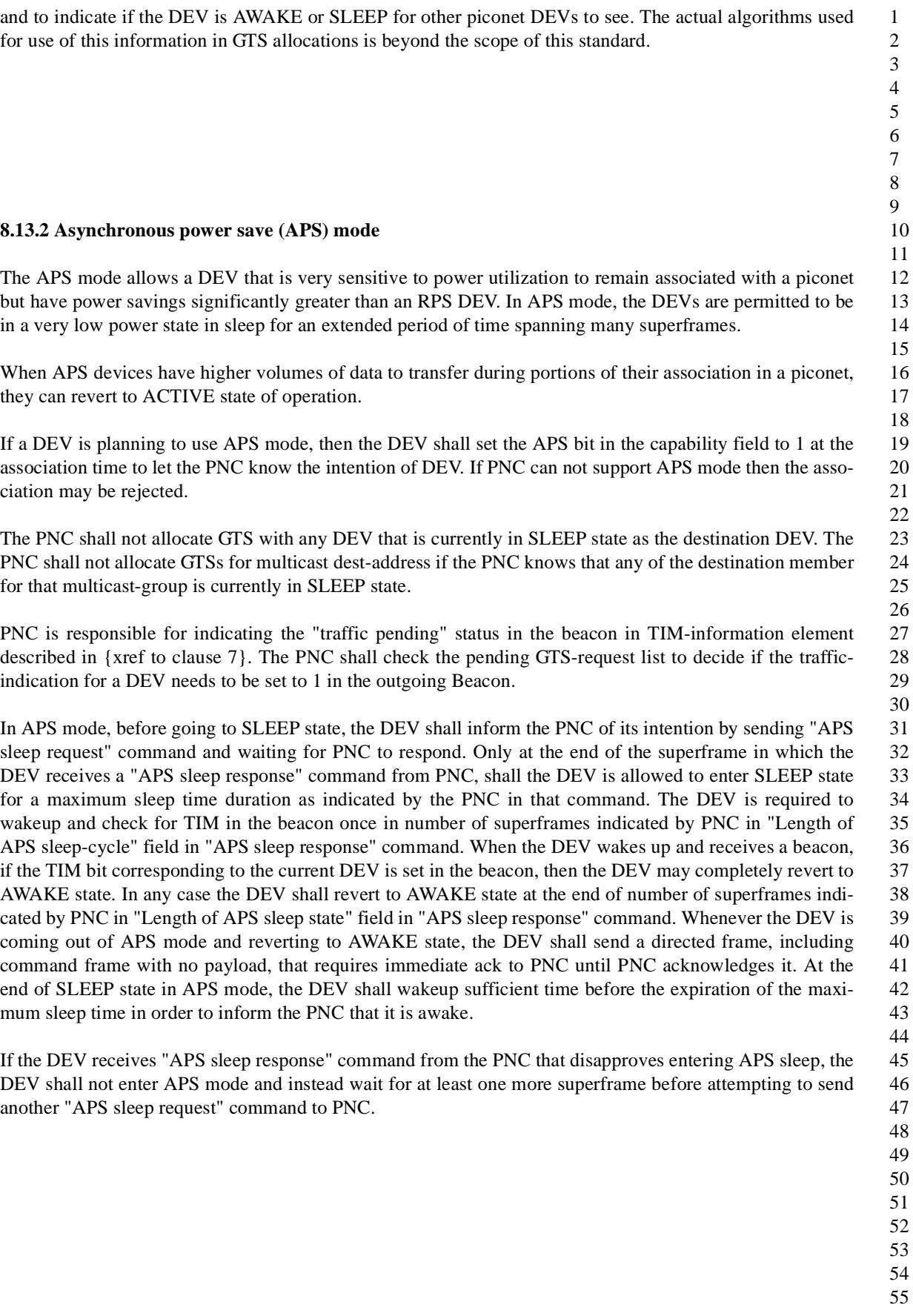

1 2 3 4 5 6 7 8 9 10 11 12 13 14 15 16 17 18 19 20 21 22 23 24 25 26 27 28 29 30 The message sequence chart in Figure {xref} and Figure {xref} show the sequence of frames/commands exchanged between DEV and PNC for APS mode. interval, sleep-cycle, indicated by PNC **8.13.3 Synchronous power save (SPS) mode** Correctly receives **Executes Beacon** from PNC Beacon No frames pending: There is enough time for one more sleep cycle before the max sleep time indicated by PNC. DEV-A enters SLEEP state and wakes up at a regular interval, sleep-cycle, indicated by PNC. **Beacon** from PNC Correctly receives Beacon No frames pending: Th**re is and image of the free of hart for APS maximum time**<br>sleep cycle before the max sleep time indicated ACK at the end of SIFS DEV-A enters SLEEP state and wakes up a t regular interval, sleep-cycle, indicated by PNC Correctly receives<br> **Beacon** from PNC Beacon Frames pending: DEV-A decides to leave APS mode ACK at the end of SIFS Send directed frame that requires imm<sub>T</sub>OTE to PNC sequence chart for APS traffic

SPS mode allows a DEV that is very sensitive to power utilization but requiring synchronization of SLEEP state among its peer DEVs for its QoS management. The SPS mode is based on grouping DEVs having similar power save requirements into SPS sets. These SPS sets are created and managed by PNC, although upon request by the DEVs that want to participate in those SPS sets. When an SPS set has no member DEV, the PNC shall terminate that SPS set. The PNC shall support at least one SPS set when the PNC is battery powered and support at least four SPS sets when the PNC is AC powered.

In order to use SPS mode, the DEV is required to request and register its address in an SPS set. The goal of the SPS Set is to establish a sharable time base among multiple DEVs for the occurrence of periodic GTSs for pending traffic while allowing the DEVs in the same SPS set to be in SLEEP state when there is no pending traffic.

# **8.13.3.1 Creation, use and management of SPS sets**

Each SPS set has a unique parameter tuple associated with it, SPS Interval and Next Awake Beacon. SPS Interval is the the number of superframes between two successive wake beacons, defined as SPS-cycle, of DEVs registered in that SPS set. Next Awake Beacon is the beacon number corresponding to the immediate

> 49 50 51

- 52
- 53
- 54
- 55

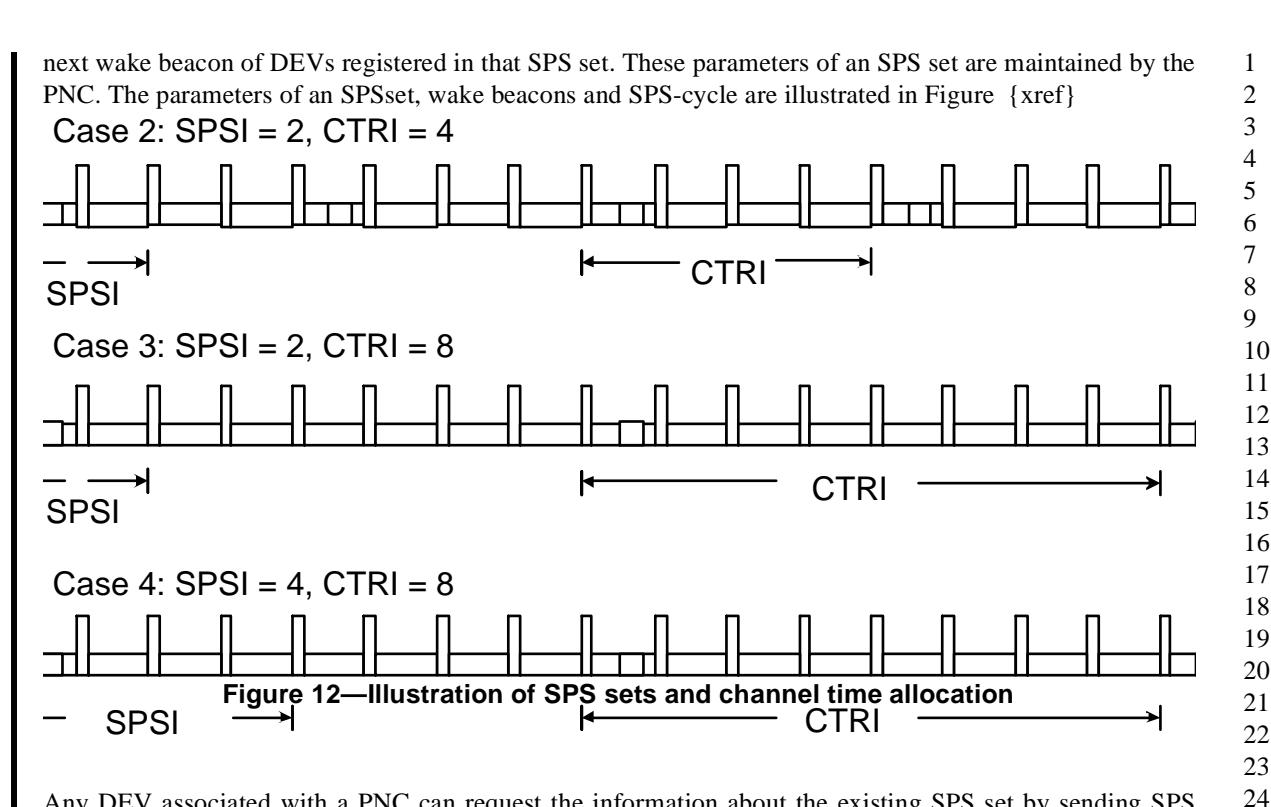

Any DEV associated with a PNC can request the information about the existing SPS set by sending SPS inquiry command, described in {xref to clause 7}, to PNC. The PNC shall respond by sending SPS inquiry response command, described in {xref to clause 7}, and provide the SPS parameters of the SPS sets currently in use within the piconet.

The selection of an SPS set for a DEV to participate in is left to that DEV. If there are no SPS sets that are currently in existence that match the DEVs requirements, the DEV may request the formation of a new SPS set by setting the operation type in SPS configuration request command to "new request". If the PNC creates a new SPS set, the DEV is informed of the same through the operation type of "new confirm" in the SPS configuration response command. The SPS set value is assigned by PNC and it is just an index that represents the set. Once an SPS set is created, the PNC shall keep the Next Awake Beacon for that set updated at all times.

A DEV may register in an existing SPS set by sending SPS configuration request command to PNC with operation type set to "place in set". If the DEV is added to the set, the PNC shall confirm the same by sending SPS configuration response command to the DEV with operation type set to "place in set confirm". Since a DEV can support multiple applications with different requirements, a DEV may register in more than one SPS set at a given time.

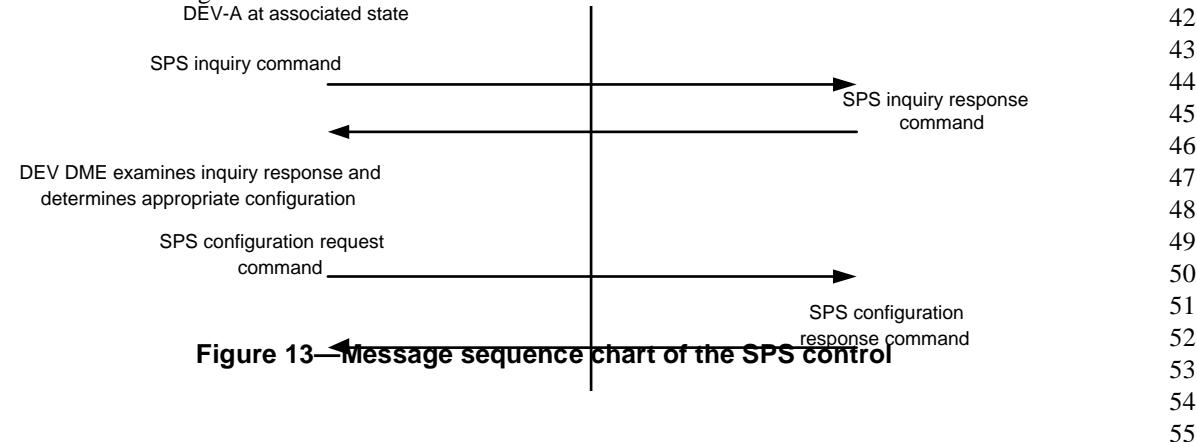

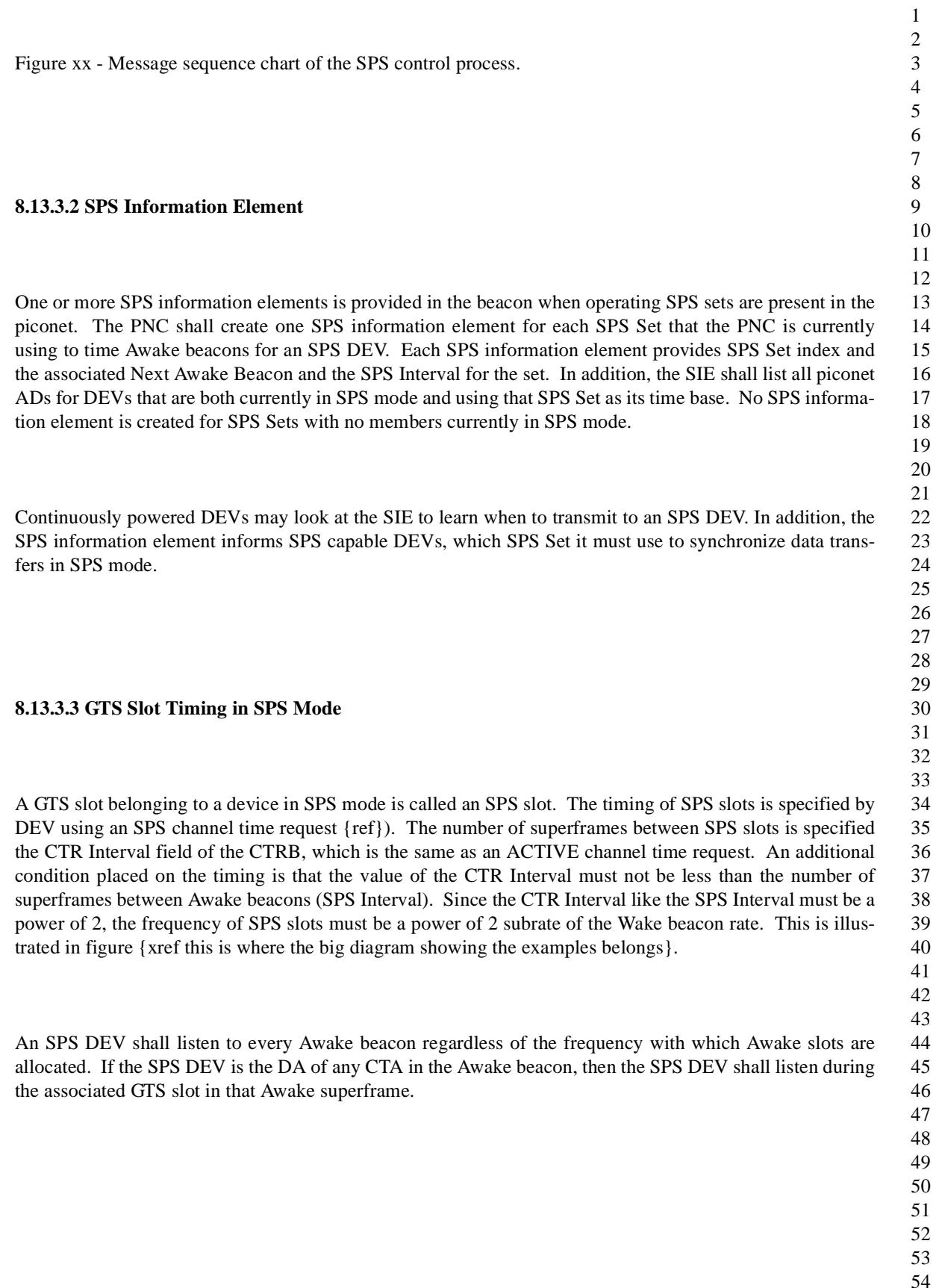